# **OK15: HOVEDRESULTATER**

- Parterne er enige om en 3-årig overenskomstperiode med en ansvarlig økonomisk ramme med generelle lønstigninger på 0,50 pct. i 2015, 0,80 pct. i 2016 og 3,20 pct. i 2017 inklusiv skøn for reguleringsordningen. Med en lokal løndannelse mv. på skønsmæssigt 2,1 pct. er den samlede lønudvikling i perioden på 6,6 pct.
- En garanti for, at den statslige lønudvikling ikke kan overstige den private lønudvikling i perioden. Reguleringsordningen videreføres også i perioden.
- Enighed om den fælles målsætning, at parterne i overenskomstperioden fra 2018 vil udligne forskellen i lønudviklingen mellem den statslige og private sektor, der er opbygget siden 2008.
- Styrket indsats fra parterne for at understøtte samarbejde og psykisk arbejdsmiljø på arbejdspladserne.
- Projekter på undervisningsområdet, der skal understøtte den igangværende implementering af de nye arbejdstidsregler på de gymnasiale og videregående uddannelser.
- En uges ekstra lønnet barselsorlov til fædre.
- Løft af pensionsbidraget for nogle af de lavest lønnede i staten.

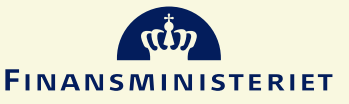

## **OK15: DEN ØKONOMISKE RAMME**

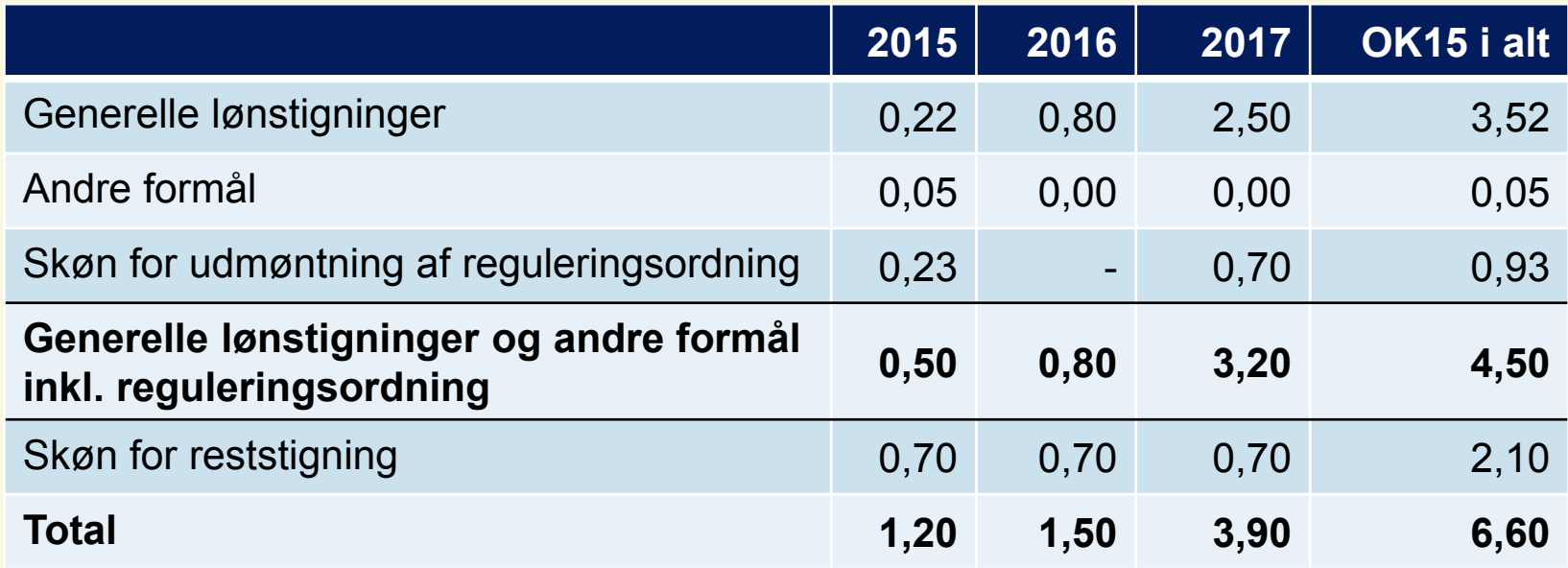

- Garanti for, at den statslige lønudvikling ikke kan overstige den private lønudvikling i perioden (100 pct. regulering)
- Videreførelse af reguleringsordningen på en måde, hvor den udligner 80 pct. af forskellen mellem den statslige og private lønudvikling ved udmøntninger i 2015 og 2017.
- Desuden er parterne enige om, at det er en fælles målsætning at bringe den i 2008 indledte forskel i lønudviklingen mellem den private og statslige sektor til ophør i den næstkommende overenskomstperiode (fra 2018 og frem). Det er således den fælles målsætning, at det statslige og private lønindeks med basisår 2008 senest i den næstkommende overenskomstperiode er sammenfaldende.

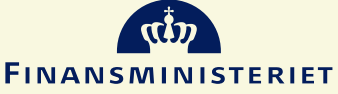

#### **OK15: STYRKET PARTSINDSATS FOR SAMARBEJDE OG PSYKISK ARBEJDSMILJØ**

- Et godt samarbejde og et velfungerende partssystem er væsentlige elementer i udviklingen af statslige arbejdspladser præget af effektivitet og kvalitet i opgaveløsningen samt motivation og trivsel
- Parterne vil derfor i fællesskab i perioden understøtte, at der på de statslige arbejdspladser er et tillidsfuldt samarbejde og et godt arbejdsmiljø ved blandt andet at:
	- Etablere partsrådgivning, hvor de centrale parter efter nærmere aftale med de enkelte arbejdspladser besøger disse med henblik på at understøtte det lokale arbejde med et godt samarbejde og psykisk arbejdsmiljø
	- Afholde partsfælles informationsmøder, herunder formidle erfaringer på tværs af de statslige arbejdspladser
	- Stille fælles uddannelse til rådighed for ledere og tillidsrepræsentanter mv.

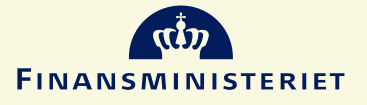

#### **OK15: UNDERVISNINGS- OG FORSKNINGSOMRÅDET**

- På henholdsvis professionshøjskoler, erhvervsakademier og erhvervsgymnasier har parterne aftalt at igangsætte projekter om, hvordan man kan anvende lokal løn til at anerkende og belønne den gode undervisning
- På gymnasieområdet har parterne aftalt at igangsætte et større projekt om dialog og samarbejde på gymnasierne, der tager afsæt i implementeringen af gymnasielærernes nye arbejdstidsregler
- På flere af de videregående uddannelser er der opnået enighed om en større pakke om modernisering af stillingsstrukturer for undervisere og forskere.

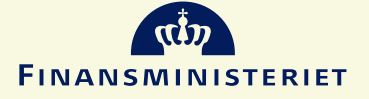

### **OK15: 1 UGES EKSTRA LØNNET BARSEL TIL FÆDRE**

- Der ydes 1 uges yderligere lønret under den dagpengegivende forældreorlov
- Den ekstra uge er forbeholdt faderen
- Der vil herefter i forældreorlovsperioden være i alt 6 ugers lønret til moderen, 7 ugers lønret til faderen og 6 ugers lønret, som forældrene frit kan dele

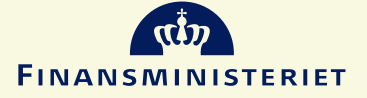

#### **OK15: FORHØJELSE AF MINIPENSIONEN PÅ OAO'S OMRÅDE**

- OAO's grupper har en minipension (typisk 10,65 pct.) og en fuld pension (15 pct.)
- Pensionssatsen hæves for OAO's grupper med minipension, eksempelvis kontorfunktionærer, rengøringsassistenter og skovarbejdere
- Pensionssatsen hæves med 0,54 pct.-point. Udgiften herved er 12 mio. kr. årligt

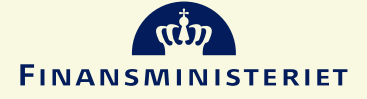